## 履歴画面の編集方法

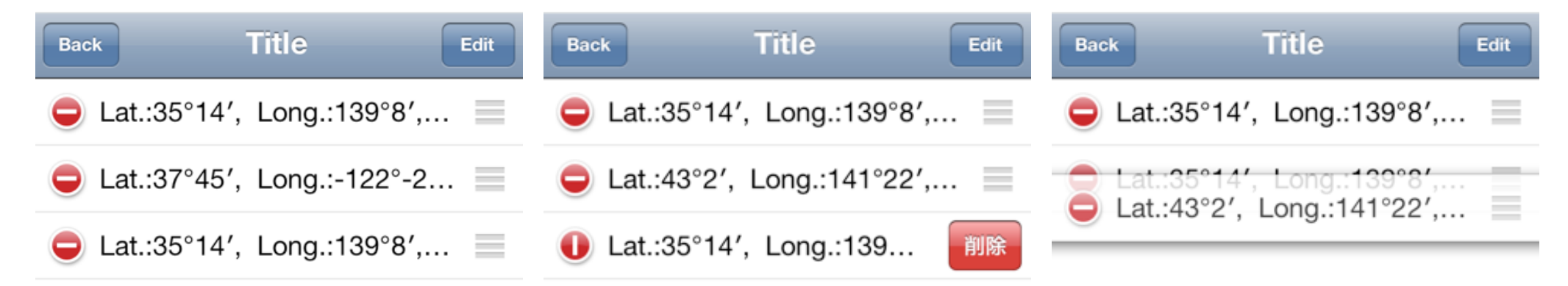

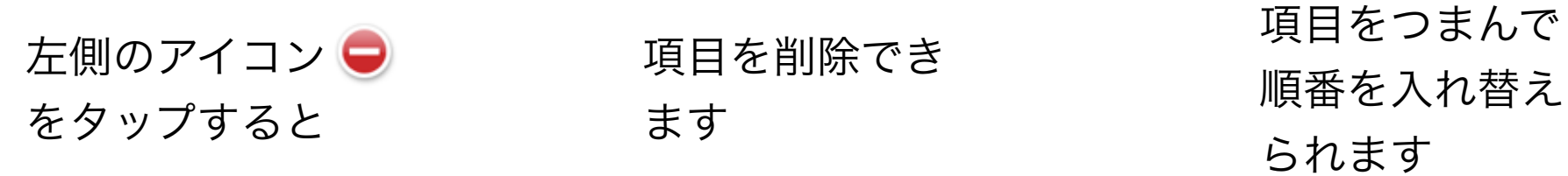